# Jzyki programowania - opis przedmiotu

### Informacje ogólne

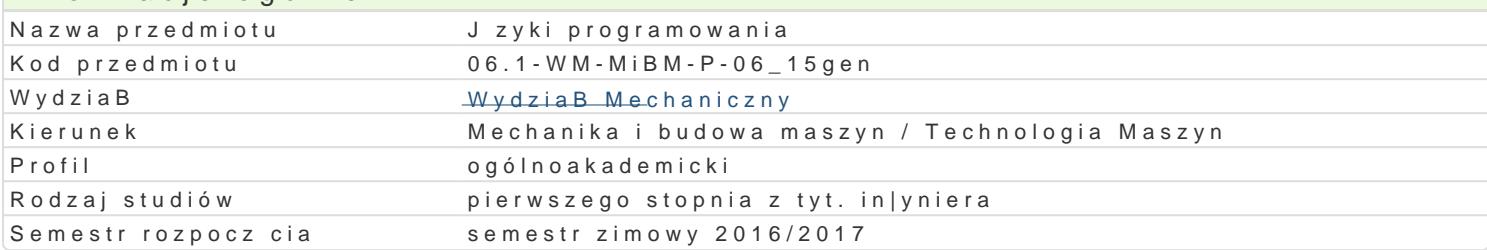

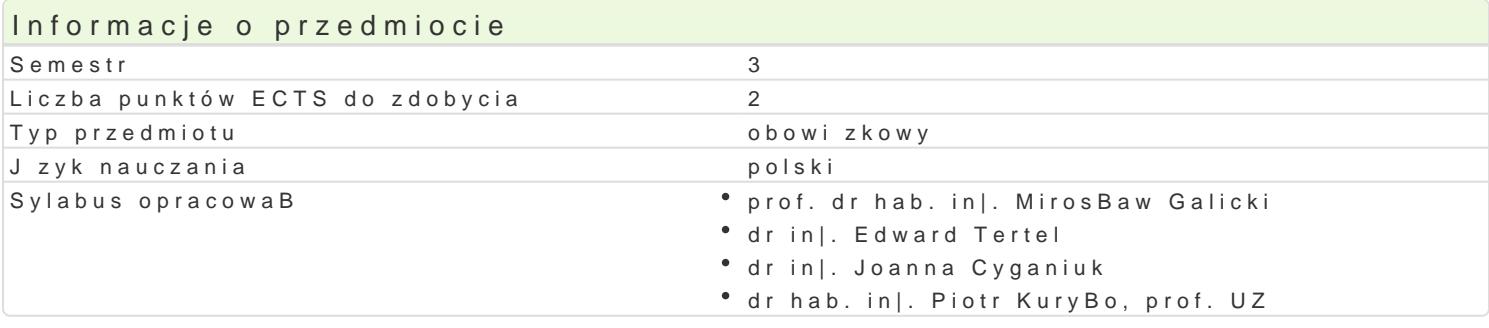

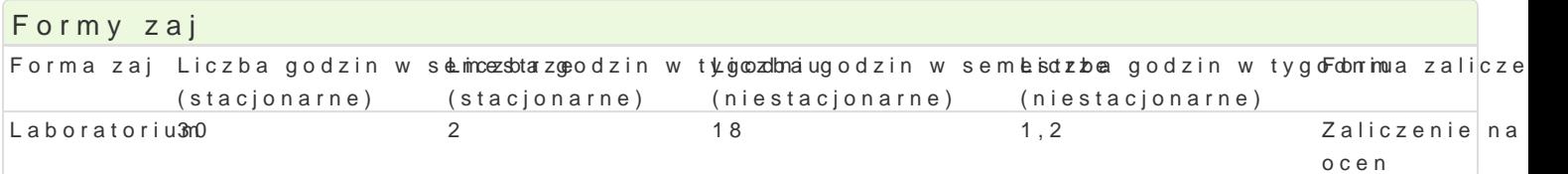

# Cel przedmiotu

Celem przedmiotu jest zapoznanie studentów z zastosowaniem pakietów obliczeniowych w programow (alternatywnie). Zapoznanie z technikami programowania, z wizualizacj uzyskanych wyników oblicze prostych i zBo|onych obliczeniach in|ynierskich.

### Wymagania wst pne

Matematyka, umiej tno[ posBugiwania si podstawowymi narz dziami informatycznymi,

# Zakres tematyczny

Wprowadzenie do programu Matlab/Scilab: omówienie sposobu poruszania si w programie, mo|liwo[ci staBe matematyczne, dost p do elementów macierzy, [rodowisko Matlab/Scilab, przestrzeD robocza M zaawansowanego kalkulatora, tworzenie i korzystanie z tablic liczb. Grafika dwuwymiarowa w Matlab, Matlab/Scilab: instrukcje - wyra|enia warunkowe, instrukcja if oraz while, instrukcja for. Tworzenie i typów wykresów wizualizujcych wyniki obliczeD - dodatkowe funkcje wykre[lania.

# Metody ksztaBcenia

Laboratoria prowadzone s z wykorzystaniem programów komputerowych - metody: zadania problemow realizacji wiczeD laboratoryjnych.

# Efekty uczenia si i metody weryfikacji osigania efektów uczenia si

Opis efektu Symbole efektów Metody weryfikacji Forma zaj Student potrafi napisa prosty program wspomagká judý 80 bliczebnie | ca kontrola na zaj tila aboratorium in|ynierskie u|ywaj c do tego wBa[ciwych technik i narz dzi°obserwacja i ocena aktywno[ci na komputerowych. zajciach

wykonanie sprawozdaD laboratoryjnych

Student ma wiedz z zakresu komputerowego w splomagania prace ca kontrola na zaj cila a boratorium in|ynierskich z wykorzystaniem programowania wspomagaj **cegbs@bwacje**aniaocena aktywno[ci na in|ynierskie. zaj ciach

wykonanie sprawozdaD laboratoryjnych

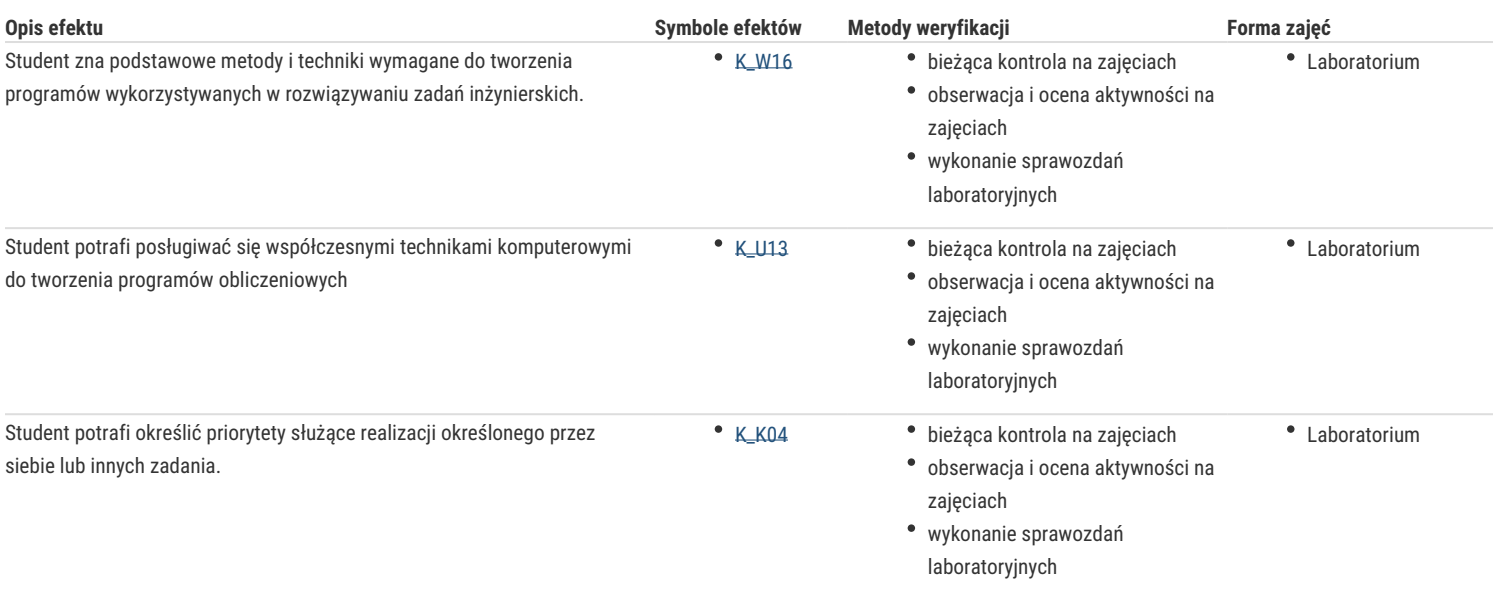

### Warunki zaliczenia

Ocena z ćwiczeń laboratoryjnych jest określana na podstawie: ocen za aktywność i sposób realizacji ćwiczeń laboratoryjnych oraz ocen za sprawozdania/programy, będące efektem wykonania przewidzianych do realizacji ćwiczeń w tym zadań samodzielnych. Ocena końcowa z laboratorium jest średnią arytmetyczną z wszystkich uzyskanych ocen.

### Literatura podstawowa

- 1. Brzózka J., Dobroczyński L., Programowanie a Matlab, Wydawnictwo Mikom, Warszawa 2005,
- 2. Kamińska A., Pińczyk B., Matlab przykłady i zadania, Wydawnictwo Mikom, Warszawa 2002,
- 3. Regel W., Wykresy i obiekty graficzne w programie Matlab, Wydawnictwo Mikom, Warszawa 2003,
- 4. Rudra P., Matlab 7 dla naukowców i inżynierów, Wydawnictwo Mikom, Warszawa 2007.
- 5. Lachowicz C, T, Matlab, Scilab, Maxima : opis i przykłady zastosowań / . Opole : Oficyna Wydawnicza Politechniki Opolskiej, 2005.
- 6. Brozi A., Scilab w przykładach, wydawnictwo NAKOM, 2010.

#### Literatura uzupełniająca

- 1. Regel W., Obliczenia symboliczne i numeryczne w programie Matlab, Wydawnictwo Mikom, Warszawa 2004,
- 2. Stachurski M., Metody numeryczne w programie Matlab, Wydawnictwo Mikom, Warszawa 2003

### Uwagi

Zmodyfikowane przez dr inż. Edward Tertel (ostatnia modyfikacja: 19-09-2016 12:23)

Wygenerowano automatycznie z systemu SylabUZ